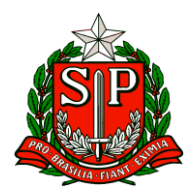

Carapicuíba, 30 de abril de 2024.

# **CIRCULAR Nº 16/2024**

Prezados,

Diretores de Escola

Equipe Escolar

"A educação é um processo social, é desenvolvimento. Não é a preparação para a vida, é a própria vida."

John Dewey

Solicito especial atenção e cumprimento das demandas.

**Atenciosamente**

**Hilton Silva**

**Dirigente Regional de Ensino**

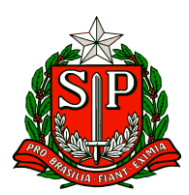

# SUMÁRIO

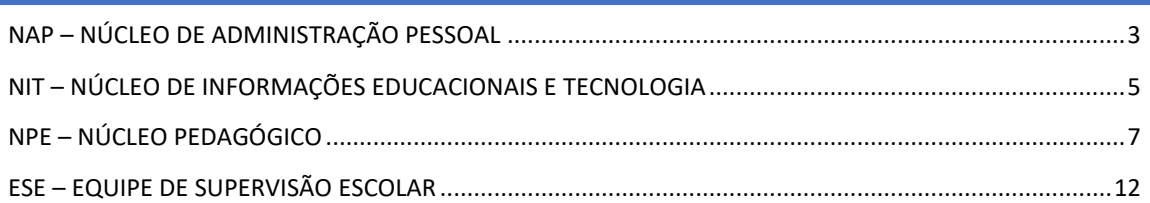

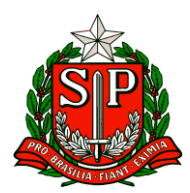

# **CRH – Centro de Recursos Humanos**

#### <span id="page-2-0"></span>NAP – NÚCLEO DE ADMINISTRAÇÃO PESSOAL

1. Recadastramento Digital

Conforme e-mail encaminhado pelo DEAPE - Departamento de Administração de Pessoal foi disponibilizado um arquivo contendo a lista nominal de servidores das Diretorias que ainda não realizaram o recadastramento digital no aplicativo sou.sp.gov.br, referente o Decreto 68.385/2024.

O prazo foi prorrogado até o dia 30/04/24. As orientações para o recadastramento estão disponíveis no site: https://recad.sp.gov.br/

As situações pontuais que impedem o recadastramento digital devem ser seguidas conforme o Comunicado Conjunto SSCTI/UCRH nº 001/2024, conforme abaixo:

COMUNICADO CONJUNTO SSCTI/UCRH nº 001/2024 A Unidade Central de Recursos Humanos – UCRH , em conjunto com a Subsecretaria de Serviços ao Cidadão, Tecnologia e Inovação - SSCTI, COMUNICA que conforme Decreto nº 68.385, de 12 de março de 2024 e Resolução SGGD nº 7, de 14/03/2024, foi prorrogado o prazo até 30/04/2024 do Recadastramento dos servidores, empregados públicos e militares em atividade, no âmbito da Administração Direta, das Autarquias, inclusive as de Regime Especial, e das Fundações instituídas ou mantidas pelo Estado de São Paulo, e que os procedimentos operacionais referente aos canais de atendimento dispostos nos incisos I e II do § 1º do artigo 3º da Resolução supracitada, deverão observar as seguintes diretrizes:

1. Para o atendimento Presencial no Poupatempo nas condições previstas nos incisos I e II do § 2º do artigo 3º da Resolução SGGD nº 7, de 14/03/2024, transcritos abaixo, o(a) servidor(a) deverá realizar o agendamento prévio no aplicativo Poupatempo SP.GOV.BR, disponível nas lojas da Google Play (Android) ou App Store (iOS), por meio da opção Recadastramento de servidores públicos.

"§ 2º O suporte presencial no Poupatempo deverá ser utilizado nas seguintes hipóteses:

I - Quando o servidor encontrar dificuldade para a realização do recadastramento em alguma de suas etapas;

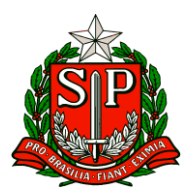

II - Quando o servidor não conseguir realizar a Prova de Vida em decorrência de não ter a biometria cadastrada e estiver impossibilitado de realizar sua coleta ou atualização junto ao TSE, não tiver Carteira Nacional de Habilitação (CNH) nem o Registro Geral (RG) do Estado de SP."

2. Para as situações de Incapacidade absoluta ou Restrição de liberdade do(a) servidor(a), os órgãos Setoriais e/ou Subsetoriais de Recursos Humanos deverão, em caráter excepcional, abrir um Processo SEI, com as seguintes características: Tipo de Processo: Recadastramento Administrativo Servidores

A partir do preenchimento destas informações, será gerado um processo SEI, no qual deverão ser anexados os seguintes documentos abaixo, os quais já estarão parametrizados com o Nível de Acesso Restrito, com a Hipótese Legal do Artigo 31 da Lei Federal nº 12.527/2011, por se tratarem de dados pessoais e que após assinado deverão ser encaminhados para a Unidade SEI SGGD-RECADRH:

I - Formulário de Recadastramento Administrativo: foi criado este formulário padrão no SEI, o qual deverá ser preenchido com todos os campos apresentados e assinado pelo usuário responsável pelo processo.

II - Planilha "Recadastramento Administrativo RH - Resolução SGGD n° 7, de 14-3- 2024 - Informações dos servidores.xls": o documento que está anexo a este Comunicado deverá ser preenchido com todos os dados solicitados e deverá ser anexado no formato de planilha, escolhendo o "Tipo de Documento" Externo, em seguida o "Tipo do Documento" Planilha.

III - Documentação comprobatória que justifique a condição do servidor: deverá ser anexada documentação que já esteja disponível no órgão ou que for entregue por representante legal, escolhendo-se o "Tipo de Documento" Externo, em seguida o Tipo do Documento "Comprovante Recadastramento Incapacidade Absoluta" ou "Comprovante Recadastramento Restrição de Liberdade", a depender da condição do(a) servidor(a).

3. Para as condições de Incapacidade absoluta ou Restrição de liberdade, seguem os tipos de documentos comprobatórios que deverão ser apresentados:

3.1 Incapacidade absoluta: cópia digitalizada de documento que comprove a incapacidade, bem como a publicação no Diário Oficial do Estado de São Paulo da condição apresentada, sendo utilizado para servidores(as) "Licenciados por motivo de saúde" ou "Afastados pelo Instituto Nacional de Seguridade SocialINSS- Auxílio-Doença".

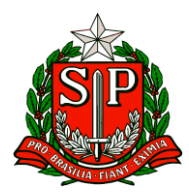

3.2 Restrição de liberdade: cópia digitalizada de documento que comprove a restrição, bem como a publicação no Diário Oficial do Estado de São Paulo, a qual comprove que o(a) servidor(a) está em restrição de liberdade, pelo menos, até o dia 30/04/2024, sendo utilizado para servidores(as) que se encontram afastados por motivo de prisão em flagrante, preventiva ou temporariamente ou pronunciada.

O não envio do Processo SEI para a Unidade SGGD-RECADRH, com as devidas comprovações, assinatura, bem como planilha de "Recadastramento Administrativo RH - Resolução SGGD n° 7, de 14-3- 2024 - Informações dos servidores.xls" preenchida, acarretará a aplicação do artigo 6º do Decreto n° 52.691, de 1° de fevereiro de 2008, alterada a redação pelo Decreto n° 68.306, de 16 de janeiro de 2024, que dispõe sobre a suspensão dos vencimentos ou salários dos servidores, empregados públicos e militares em atividade.

# **CIE - Centro de Informações Educacionais e Gestão da Rede Escolar**

#### <span id="page-4-0"></span>NIT – NÚCLEO DE INFORMAÇÕES EDUCACIONAIS E TECNOLOGIA

**1. Canais de Atendimento e Procedimentos**

Interessados: Professores e Servidores,

Prezados(as)

Visando aprimorar nossos serviços e garantir uma comunicação eficaz com toda a rede, é fundamental conhecer e utilizar corretamente os canais de atendimento disponibilizados por esta Secretaria da Educação. A seguir, detalhamos os diferentes canais e os tipos de questões que devem ser direcionadas a cada um:

1. Central de Atendimento:

a) Dúvidas ou solicitações do dia a dia.

b) Questões administrativas, operacionais ou pedagógicas que não se enquadram nas categorias acima. Como contatar a Central? Portal de atendimento: https://atendimento.educacao.sp.gov.br/; Atendimento telefônico: 0800 77 000 12, de segunda a sexta das 7h às 19h; Atendimento presencial: Casa Caetano de Campos – Praça da República 53, sala 20, das 8h às 18h.

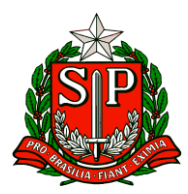

2. Sistema de Informação ao Cidadão (SIC):

a) Solicitação de dados quantitativos ou indicadores educacionais;

b) Pedidos de acesso à informação e documentos produzidos ou acumulados pela Secretaria da Educação do Estado de São Paulo, conforme disposto na Lei de Acesso à Informação (Lei Federal nº 12.527/2011). Como contatar o SIC? Site: http://www.sic.sp.gov.br/, após maio/2024 em: https://fala.sp.gov.br/ Atendimento presencial: Casa Caetano de Campos – Praça da República 53, sala 26, das 8h às 17h. 3.

Ouvidoria:

a) Elogios, críticas, sugestões, reclamações ou falta de atendimento por outros canais;

b) Denúncias sobre situações relacionadas a violações de direitos, irregularidades ou condutas inadequadas de agentes públicos.

#### **2. Redução espaço armazenamento OneDrive/Outlook**

Interessados: Servidores,

O CIEQ vem por meio deste, informar acerca da redução do espaço de armazenamento disponível na nuvem Microsoft OneDrive e que inclui o aplicativo de e-mail Outlook.

A Microsoft comunicou à SEDUC-SP acerca de sua nova política de armazenamento, na qual todas as contas serão limitadas a no máximo 100 GB para armazenamento de arquivos em nuvem (domínios '@professor', '@aluno' e '@educacao'). O novo limite vem sendo aplicado gradativamente aos nossos usuários e possui prazo de conclusão para 01/08/2024.

Sendo assim, com vistas à mitigação de eventuais problemas, a SEDUC-SP orienta que todos os alunos e servidores reduzam o uso do espaço de armazenamento da nuvem Microsoft OneDrive, adequando-a para o novo limite máximo de 100 GB. Com isso, é recomendado que todos os alunos, professores e servidores realizem backup e limpeza dos arquivos, tendo em vista que quaisquer usuários acima do limite terão seus arquivos limitados ao acesso em apenas 'modo leitura'. Além disso, o usuário ficará impedido de enviar e receber e-mails no Outlook.

Com o intuito de auxiliar os usuários nesse processo, a Microsoft elaborou um manual de orientações para a redução da utilização do espaço em nuvem do

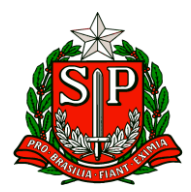

OneDrive e Outlook (que é responsável por grande parte do volume ocupado do OneDrive).

Ademais, caso não seja feita nenhuma redução no armazenamento da nuvem, a partir do dia 31/05/24, arquivos poderão ser deletados aleatoriamente com o intuito de forçar a adequação dos usuários à nova política de 100 GB de armazenamento máximo no OneDrive.

Por fim, contamos com a compreensão e colaboração de todos à melhor adequação à nova política com menos intercorrências possíveis.

# **NPE – Núcleo Pedagógico**

#### <span id="page-6-0"></span>NPE – NÚCLEO PEDAGÓGICO

**VI. ESCOLA DE FORMAÇÃO E APERFEIÇOAMENTO DOS PROFISSIONAIS DA EDUCAÇÃO PAULO RENATO COSTA SOUZA (EFAPE) COMUNICADO EXTERNO CONJUNTO SUBSECRETARIA/EFAPE - 2024 - Nº 114 São Paulo, 22 de abril de 2024**

Prezados(as), seguem as informações referentes à Escola de Formação e Aperfeiçoamento dos Profissionais da Educação do Estado de São Paulo "Paulo Renato Costa Souza" (EFAPE).

Assuntos: 1. Programa de Desenvolvimento de Liderança (PDL): Curso 2 – 1ª Edição/2024.

- 2. Curso da Educação Integral ao Ensino Integral 2ª Edição/2023.
- 3. Curso Storytelling e o Percurso do Herói em Aulas e Cursos 1ª Edição/2024.
- 4. Concurso de vídeo FAÇA (A SUA) PARTE 2024, em parceria com o TCESP.

5. Concurso de vídeo Festival Afrominuto FlinkSampa - 2024, em homenagem à Zumbi dos Palmares.

- 6. Concurso de redação do Hospital de Amor.
- 7. Atendimento ao pesquisador externo.
- 8. Aula de Trabalho Pedagógico Coletivo A REDE NA EFAPE.

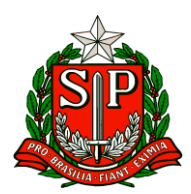

- **1. Programa de Desenvolvimento de Liderança (PDL): Curso 2 – 1ª Edição/2024.**
- Ação: As atividades deverão ser realizadas até 31/07/2024.
- Formato: EaD, no AVA-EFAPE.
- Status: Em andamento.

• Público-alvo: Servidores da SEDUC-SP, integrantes do Quadro do Magistério (QM) e do Quadro da Secretaria da Educação (QSE). BOLETIM SEMANAL SUBSECRETARIA 22.04.2024 34 3.08.2022.07.

• Data: Até 31/07/2024.

• Mais informações: [https://efape.educacao.sp.gov.br/acao-formacao/programa-de](https://efape.educacao.sp.gov.br/acao-formacao/programa-de-desenvolvimento-delideranca-pdl-curso-2-1a-edicao-2024/)[desenvolvimento-delideranca-pdl-curso-2-1a-edicao-2024/](https://efape.educacao.sp.gov.br/acao-formacao/programa-de-desenvolvimento-delideranca-pdl-curso-2-1a-edicao-2024/)

#### **2. Curso da Educação Integral ao Ensino Integral – 2ª Edição/2023**.

- Ação: Curso prorrogado até 30/05/2024.
- Formato: EaD, no AVA-EFAPE.
- Status: Em andamento.

● Público-alvo: SEDUC-SP: Aos servidores do Quadro do Magistério (QM), do Quadro de Apoio Escolar (QAE) e do Quadro da Secretaria da Educação (QSE); Municípios: Aos profissionais das redes municipais de ensino do estado de São Paulo, exceto o secretário de escola.

● Data: Término até 30/05/2024.

● Mais informações: [https://efape.educacao.sp.gov.br/acao-formacao/da-educacao](https://efape.educacao.sp.gov.br/acao-formacao/da-educacao-integral-ao-ensino-integral2a-edicao-2023/)[integral-ao-ensino-integral2a-edicao-2023/](https://efape.educacao.sp.gov.br/acao-formacao/da-educacao-integral-ao-ensino-integral2a-edicao-2023/)

#### **3. Curso Storytelling e o Percurso do Herói em Aulas e Cursos – 1ª Edição/2024.**

- Ação: Inscrições de 04/04 a 01/07/2024.
- Formato: EaD, no AVA-EFAPE.
- Status: Em andamento.

• Público-alvo: Servidores da SEDUC-SP integrantes do Quadro do Magistério (QM) e Servidores da EFAPE. BOLETIM SEMANAL SUBSECRETARIA 22.04.2024 35 3.08.2022.07.

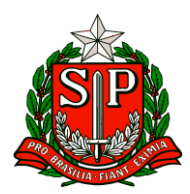

• Data: Até 01/07/2024.

• Mais informações: [https://efape.educacao.sp.gov.br/acao-formacao/storytelling-e-o](https://efape.educacao.sp.gov.br/acao-formacao/storytelling-e-o-percurso-do-heroi-emaulas-e-cursos-1a-edicao-2024/)[percurso-do-heroi-emaulas-e-cursos-1a-edicao-2024/](https://efape.educacao.sp.gov.br/acao-formacao/storytelling-e-o-percurso-do-heroi-emaulas-e-cursos-1a-edicao-2024/)

#### **4. Concurso de vídeo FAÇA (A SUA PARTE) - 2024, em parceria com TCESP.**

• Ação: Divulgação do Concurso de vídeo "FAÇA (A SUA) PARTE - 2024", direcionado para estudantes da rede pública estadual de ensino.

- Status: em andamento.
- Público-alvo: Diretorias de Ensino, Unidades Escolares e professores da rede.

• Data: as escolas deverão selecionar um vídeo em cada uma das categorias e encaminhar para a Diretoria de Ensino até o dia 16/08/2024.

• Mais informações: O tema do concurso de vídeo "FAÇA (A SUA) PARTE - 2024" é "Objetivos do Desenvolvimento Sustentável". Podem participar do concurso estudantes regularmente matriculados nas escolas da rede pública estadual de ensino nas seguintes categorias:

● Anos Finais (8º e 9º anos)

● Ensino Médio (1ª, 2ª e 3ª séries). O vídeo deverá ter duração máxima de um minuto (60 segundos) e ser produzido por um grupo de três estudantes, com orientação de um(a) professor(a) orientador(a).

O regulamento do concurso, cronograma completo, informações sobre premiação e orientações para produção dos vídeos estão disponíveis na página do CRE Mario Covas:

[http://www.escoladeformacao.sp.gov.br/portais/Default.aspx?tabid=9381,](http://www.escoladeformacao.sp.gov.br/portais/Default.aspx?tabid=9381) ou através do email: [premioseconcursoscre@educacao.sp.gov.br](mailto:premioseconcursoscre@educacao.sp.gov.br) BOLETIM SEMANAL SUBSECRETARIA 22.04.2024 36 3.08.2022.07.

## **5. Concurso de vídeo Festival Afrominuto FlinkSampa 2024 – 9ª Edição, em homenagem à Zumbi dos Palmares.**

• Ação: Divulgação do Concurso de vídeo Festival Afrominuto FlinkSampa 2024 - 9ª Edição, em homenagem a Zumbi dos Palmares.

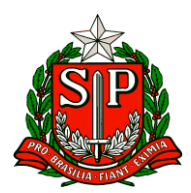

- Status: início em 25/04/2024.
- Público-alvo: Diretorias de Ensino, Unidades Escolares e professores da rede.

• Data: as escolas deverão selecionar um vídeo em cada uma das categorias e encaminhar para a Diretoria de Ensino até o dia 30/09/2024.

• Mais informações: O concurso de vídeo "Festival Afrominuto FlinkSampa 2024 - 9ª Edição" é realizado pela SEDUC-SP em parceria com a Faculdade Zumbi dos Palmares. O tema da edição é sobre a vida e a luta de Zumbi dos Palmares, um dos maiores expoentes de resistência e liderança negra no Brasil. Cada escola pode inscrever um vídeo em cada uma das categorias:

- Anos Iniciais do Ensino Fundamental;
- Anos Finais do Ensino Fundamental;
- Ensino Médio;

● Educação de Jovens e Adultos (EJA e CEEJA). O regulamento com orientações para participação, cronograma completo e demais informações sobre o concurso estão disponíveis na página do CRE Mario Covas: [http://www.escoladeformacao.sp.gov.br/portais/Default.aspx?tabid=9382.](http://www.escoladeformacao.sp.gov.br/portais/Default.aspx?tabid=9382)

Em caso de dúvidas envie o seu email para [premioseconcursoscre@educacao.sp.gov.br.](mailto:premioseconcursoscre@educacao.sp.gov.br)

#### **6. XII Concurso de redação do Hospital de Amor – "Infecção e câncer: cuide, previna e combata".**

• Ação: Divulgação do XII Concurso de redação promovido pelo NEC – Núcleo de Educação em Câncer do Hospital de Amor e SEDUC-SP.

• Status: em andamento.

• Público-alvo: Diretorias de Ensino, Unidades Escolares e professores da rede. BOLETIM SEMANAL SUBSECRETARIA 22.04.2024 37 3.08.2022.07.

• Data: até o dia 07/06/2024, os(as) estudantes deverão produzir a redação nas escolas e entregar para o(a) seu(sua) professor(a) orientador(a).

• Mais informações: O XII Concurso de Redação é promovido pelo NEC - Núcleo de Educação em Câncer do Hospital de Amor e Secretaria da Educação do Estado de São Paulo (SEDUCSP). O regulamento, critérios de participação e demais informações sobre

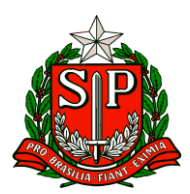

o concurso estão disponíveis na página do CRE Mario Covas: [http://www.escoladeformacao.sp.gov.br/portais/Default.aspx?tabid=9380.](http://www.escoladeformacao.sp.gov.br/portais/Default.aspx?tabid=9380)

Em caso de dúvidas envie o seu email para [premioseconcursoscre@educacao.sp.gov.br.](mailto:premioseconcursoscre@educacao.sp.gov.br)

#### **7. Atendimento ao pesquisador externo.**

• Ação: Divulgação do link do questionário da pesquisa apoiada pela Escola Superior de Propaganda e Marketing intitulada: Professor ou influenciador? Literacias e desafios em tempos de educação midiatizada.

- Formato: digital
- Status: Em andamento.
- Público-alvo: Todos os professores da rede pública estadual
- Data: disponível até 15/05/2024

• Mais informações: A EFAPE apoia alunos de pós-graduação, universidades, grupos de pesquisas e instituições interessadas em realizar pesquisas junto à rede estadual de ensino, com garantias de socialização dos resultados obtidos, com vistas a estimular reflexões e indicar possibilidades de melhoria na qualidade da formação de estudantes e educadores.

Nesse sentido, solicita às Diretorias de Ensino e escolas que divulguem o link da presente pesquisa e o convite para participação a todos os professores da rede.

#### **8. Aula de Trabalho Pedagógico Coletivo – A REDE NA EFAPE**

• Ação: Novidade nas ATPC 2024! A partir deste ano, vamos oportunizar aos professores da Rede Estadual o compartilhamento de suas experiências, com base no material digital utilizado em sala de aula. Participe conosco! BOLETIM SEMANAL SUBSECRETARIA 22.04.2024 38 3.08.2022.07.

- Formato: remoto, via plataforma ZOOM ou por meio de envio de vídeos.
- Status: Em andamento.
- Público-alvo: Todos os professores em exercício na sala de aula (SEDUC-SP).

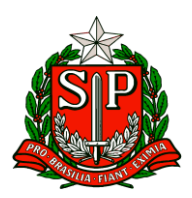

• Mais informações: Para participar e contribuir com sua prática pedagógica enriquecendo o repertório de outros professores da rede ampliando as concepções metodológicas, estratégias e técnicas didático – pedagógica, bem como utilizar o material digital, acesse o formulário a seguir: [https://bit.ly/Participacao\\_ATPC\\_EFAPE\\_2024](https://bit.ly/Participacao_ATPC_EFAPE_2024) e https://drive.google.com/file/d/1kgcpH9mOL3czFJ\_FN7rU7dcB1In8pOCr/view?usp =sharing

Caso prefira, você pode acessar o formulário pelo QR CODE abaixo:

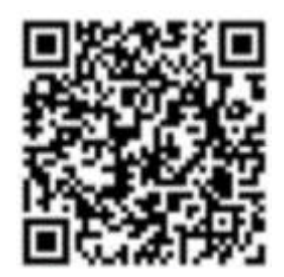

**Atenciosamente,**

**Núcleo Pedagógico - DER – Carapicuíba** 

# **ESE – Equipe de Supervisão Escolar**

#### <span id="page-11-0"></span>ESE – EQUIPE DE SUPERVISÃO ESCOLAR

- **I. SAGESP / SAINTER – SUBSECRETARIA DE ACOMPANHAMENTO DA GRANDE SÃO PAULO E INTERIOR COMUNICADO EXTERNO CONJUNTO SUBSECRETARIA / ENSINO PROFISSIONALIZANTE - 2024 – Nº 108**
- 1- Controle de Entrega dos Materiais e Equipamentos referentes aos Cursos Técnicos em Farmácia e Enfermagem
- 2- A Secretaria da Educação do Estado de São Paulo adquiriu os itens necessários para equipar os laboratórios do Itinerário de Formação Técnica Profissional para os cursos de Farmácia e Enfermagem, conforme listado nos links abaixo: <https://drive.google.com/file/d/1L2Wd9PzZ53BrsKQ23k34E5c6M95jyrJL/view> (itens

Farmácia)

[https://drive.google.com/file/d/1wpbCIOqAJFc1kV04\\_c1\\_kVDFsdhWzNzz/view](https://drive.google.com/file/d/1wpbCIOqAJFc1kV04_c1_kVDFsdhWzNzz/view) (itens Enfermagem)

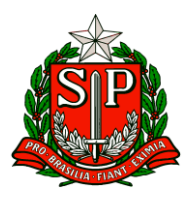

Informamos que a partir de abril de 2024 esses itens começam ser entregues nas escolas. Para garantir o controle de entrega e gestão de pagamentos dos fornecedores, solicitamos que as unidades escolares realizem a conferência desses itens no ato do recebimento atestando as quantidades, condições e integridade dos materiais, equipamentos ou insumos recebidos. Após esse processo a direção da escola deverá, em até 10 dias corridos, enviar um e-mail para [educacaoprofissional@educacao.sp.gov.br](mailto:educacaoprofissional@educacao.sp.gov.br) atestando o recebimento conforme modelo abaixo:

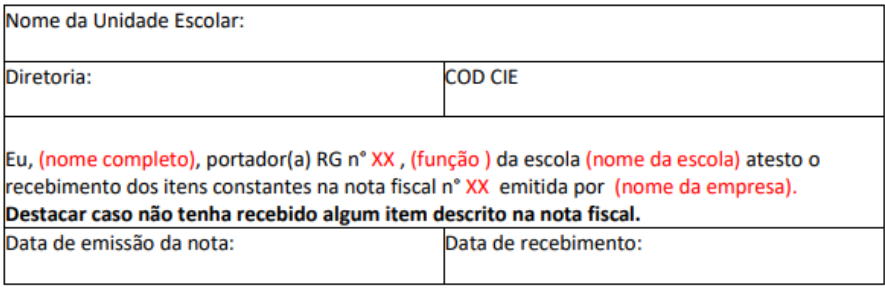

## **II. COPED – COORDENADORIA PEDAGÓGICA COMUNICADO EXTERNO CONJUNTO SUBSECRETARIA / COPED - 2024 – Nº 109**

1. Documento Orientador - componentes curriculares

Prezados (as), informamos que a versão atualizada das ementas dos componentes curriculares se encontra disponível no Repositório do Centro de Mídias. Para acessar: Acervo Digital > Materiais Pedagógicos > Ementas e escopo-sequência > 2024

2. Escola das Adolescência

Prezados (as), em continuidade às ações no âmbito da Escola das Adolescências, informamos que no dia 30/04/2024, das 15h às 17h, o Ministério da Educação – MEC veiculará o segundo Webnário preparatório, para o momento de escuta dos estudantes que cursam os anos finais do Ensino Fundamental, com o título "Participar e conviver na Escola das Adolescências". A Escola das Adolescências é um Programa que tem como objetivo fortalecer os anos finais do Ensino Fundamental. [Escola das Adolescências](https://seesp-my.sharepoint.com/personal/valeria_georgel_educacao_sp_gov_br/_layouts/15/onedrive.aspx?csf=1&web=1&e=EuA8dw&CID=2ec30c29%2Db597%2D497a%2Dae97%2D6202b263a24b&id=%2Fpersonal%2Fvaleria%5Fgeorgel%5Feducacao%5Fsp%5Fgov%5Fbr%2FDocuments%2FEscola%20das%20Adolesc%C3%AAncias&FolderCTID=0x012000897BCDF494A82D43B030ACAEEAC95E6E&view=0)

3. Orientação Mensal Sala de Leitura Interessado: Supervisor do Programa Sala de Leitura, PEC Ponto Focal, PEC de acompanhamento Prezados (as), O Programa Sala de Leitura solicita a participação do Supervisor do Programa Sala de Leitura, PEC Ponto Focal e do PEC de acompanhamento para acompanharem a reunião

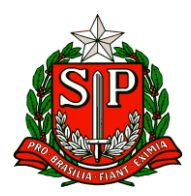

de alinhamento mensal, via Teams, referente à Orientação e Práticas de Leitura. Data: 03 de maio de 2024. Local: Teams Horário: 14h30min às 15h30min Link de acesso: [https://teams.microsoft.com/l/meetup](https://teams.microsoft.com/l/meetup-join/19%3ameeting_NGRiNWM0ZDYtZjgxYi00ZDZjLTgzYmItNGIyOWFkMmVmZjYw%40thread.v2/0?context=%7b%22Tid%22%3a%2216b87798-4517-442c-9200-ce1cca93259c%22%2c%22Oid%22%3a%22640d5356-5116-4520-96fd-9221ab8699ff%22%7d)[join/19%3ameeting\\_NGRiNWM0ZDYtZjgxYi00ZDZjLTgzYmItNGIyOWFkMmVmZj](https://teams.microsoft.com/l/meetup-join/19%3ameeting_NGRiNWM0ZDYtZjgxYi00ZDZjLTgzYmItNGIyOWFkMmVmZjYw%40thread.v2/0?context=%7b%22Tid%22%3a%2216b87798-4517-442c-9200-ce1cca93259c%22%2c%22Oid%22%3a%22640d5356-5116-4520-96fd-9221ab8699ff%22%7d) [Yw%40thread.v2/0?context=%7b%22Tid%22%3a%2216b87798-4517-442c-](https://teams.microsoft.com/l/meetup-join/19%3ameeting_NGRiNWM0ZDYtZjgxYi00ZDZjLTgzYmItNGIyOWFkMmVmZjYw%40thread.v2/0?context=%7b%22Tid%22%3a%2216b87798-4517-442c-9200-ce1cca93259c%22%2c%22Oid%22%3a%22640d5356-5116-4520-96fd-9221ab8699ff%22%7d)[9200-ce1cca93259c%22%2c%22Oid%22%3a%22640d5356-5116-4520-96fd-](https://teams.microsoft.com/l/meetup-join/19%3ameeting_NGRiNWM0ZDYtZjgxYi00ZDZjLTgzYmItNGIyOWFkMmVmZjYw%40thread.v2/0?context=%7b%22Tid%22%3a%2216b87798-4517-442c-9200-ce1cca93259c%22%2c%22Oid%22%3a%22640d5356-5116-4520-96fd-9221ab8699ff%22%7d)[9221ab8699ff%22%7d](https://teams.microsoft.com/l/meetup-join/19%3ameeting_NGRiNWM0ZDYtZjgxYi00ZDZjLTgzYmItNGIyOWFkMmVmZjYw%40thread.v2/0?context=%7b%22Tid%22%3a%2216b87798-4517-442c-9200-ce1cca93259c%22%2c%22Oid%22%3a%22640d5356-5116-4520-96fd-9221ab8699ff%22%7d)

#### **4.** Programa Alfabetiza Juntos SP

O programa Alfabetiza Juntos SP tem por objetivo implementar a melhoria da qualidade da educação básica pública, bem como, estabelecer as bases para a garantia da alfabetização de crianças, por meio de regime de colaboração, entre o Estado de São Paulo e os Municípios nele circunscritos. Visando priorizar a melhoria da aprendizagem dos estudantes, estabelece:

#### 1. Prêmio Excelência Educacional

2. De acordo com o Decreto 68.335/2024, no Artigo  $5^{\circ}$  – Fica instituído o Prêmio Excelência Educacional, destinado às escolas públicas estaduais e municipais ofertantes do Ensino Fundamental – Anos Iniciais, que tenham obtido, no ano anterior, os melhores resultados de alfabetização, aferidos pelo Sistema de Avaliação de Rendimento Escolar do Estado de São Paulo – SARESP, por meio do IEE (Índice de Excelência Educacional). O IEE será calculado por meio da Média Ponderada das notas do 2o e 5o ano dos Anos Iniciais do Ensino Fundamental do SARESP que ocorrerá em novembro de 2024. Para que cada escola municipal tenha conhecimento da meta a ser atingida no IEE (Índice de Excelência Educacional), basta acessar a SED (Secretaria Digital). Lá estarão os resultados do Saresp /2023 e as metas para conquistar o Prêmio Excelência Educacional. Com a senha do Secretário Municipal será possível visualizar os resultados do Saresp e as metas de todas as escolas do município e, com a senha do diretor escolar, será possível acessar os resultados do Saresp e as metas da respectiva unidade escolar. O Prêmio Excelência Educacional será destinado às escolas municipais que atingirem a meta do IEE (ìndice de Excelência Educacional) no valor de 100 reais por aluno, somando todos os alunos do Ensino Fundamental dos Ano Iniciais.

3. Plataforma Elefante Letrado para as redes municipais

O objetivo da plataforma é oferecer recursos de leitura para as crianças em processo de

alfabetização. Com curadorias especializadas para cada etapa de escolarização, as bibliotecas da

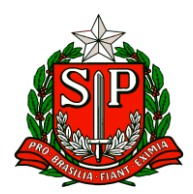

plataforma oferecem diversos gêneros textuais. Além disso, para promover a avaliação do progresso

em leitura, oferece atividades pedagógicas sobre cada um dos livros, novo Teste de Fluência Leitora

e garante ao professor o acompanhamento constante da evolução de seus alunos. Para a correta utilização e acesso à plataforma, são necessários alguns requisitos básicos das escolas municipais:

a) Conexão de internet: Conexão banda larga a cabo ou ADSL (mínimo de 10MB);

- b) Processador: 1,5 GHZ;
- c) Memória RAM: Mínimo de 4 GB;
- d) Componentes de áudio: Fone de ouvido ou caixa de som;
- e) Resolução do monitor: Mínimo 1024 x 768 pixels;

f) Navegador de internet: Google Chrome (última versão disponível);

g) Cookies do navegador: Podem estar habilitados para facilitar a navegação no Portal Elefante

Letrado;

h) Requisitos Macintosh: Mac OSX 10.4 ou acima. Mac OSX com processador compatível.

256MB de RAM; Placa de som de 16-bit; Caixa de som ou fones de ouvido;

i) App iOS: versão 11.0 do iOS ou superior;

j) Web App Android: Android 6.0 ou superior, processador 1.3 GHz Quad Core ou superior e

mínimo de 2 GB de Memória RAM;

k) Para tablets é necessário iOS ou Android – um browser Safari ou Chrome deve ser utilizado.

O uso de tablets é possível, mas ainda não está homologado pelo ELEFANTE, portanto não é

prestado suporte a esse tipo de equipamento.

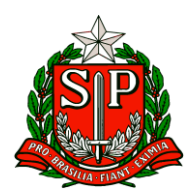

l) Garantia de reservar 1 aula por semana para utilização da plataforma em sala de aula como

atividade permanente na rotina semanal.

Sendo assim, foi lançada, no dia 24/04, uma Pesquisa de Intenção para Adesão da Plataforma

Elefante Letrado aos municípios, na SED (Secretaria Digital).

A pesquisa ficará disponível na SED, no perfil dos secretários municipais entre os dias 24/04 e 08/05. Solicitamos que estes informes sejam compartilhados de forma oficial via Diretoria de Ensino a todos os municípios e, em caso de dúvidas, entre em contato pelos telefones (11) 2075-4831/ 4834 / 4823 / 4838 / 4883 ou pelo e-mail [coped.municipios@educacao.sp.gov.br.](mailto:coped.municipios@educacao.sp.gov.br)

**5. Avaliação do Desempenho Docente e Recondução, Indicadores e Registro da Avaliação – Programa de Educação nas Prisões (PEP)**

O Centro de Inclusão Educacional (CINC) informa sobre a necessidade de as Diretorias de Ensino realizarem Avaliação de Desempenho Docente dos professores que atuam no Programa de Educação nas Prisões (PEP), conforme estabelecido na Resolução SE-SAP-2, de 30/12/2016. Tal avaliação é fundamental para oferta de Educação Básica nas Classes das Unidades Prisionais, pois fornecem ao professor uma reflexão sobre a sua prática, ciência de suas ações, bem como o acompanhamento pela escola vinculadora e Diretoria de Ensino no que tange ao atendimento pedagógico. Diante disso, solicitamos que as Diretorias de Ensino realizem as avaliações nos períodos estabelecidos pela resolução supracitada, além de fazer uso da Ficha de Avaliação de Desempenho Docente. Link [https://drive.google.com/file/d/1F90ud-cS-](https://drive.google.com/file/d/1F90ud-cS-MsjNG2tDElrKKs6P4GqQNPl/view?usp=sharing)[MsjNG2tDElrKKs6P4GqQNPl/view?usp=sharing](https://drive.google.com/file/d/1F90ud-cS-MsjNG2tDElrKKs6P4GqQNPl/view?usp=sharing)

## **6. Gestão de Patrimônio (materiais permanentes) adquiridos pela Unidade Escolar Vinculadora e destinado às Classes Vinculadas**

O Centro de Inclusão Educacional (CINC) e o Centro de Patrimônio (CEPAT), do Departamento de Administração (DA), vêm, por meio deste, informar a respeito da gestão do patrimônio escolar das Unidades Escolares Vinculadora e a possibilidade de destiná-lo para classes vinculadas do Projeto Explorando o Currículo – PEC e Projeto Revitalizando a Trajetória Escolar - PRTE, ambos ofertados na Fundação CASA, Programa

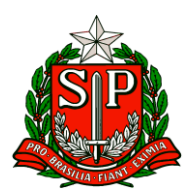

de Educação nas Prisões – PEP, Assentamentos, Quilombola e Educação Escolar Indígena – EEI. Para isso, o Centro de Patrimônio reforça a necessidade de realizar os procedimentos no sistema GEMAT, conforme passo-a-passo disponível neste link <https://drive.google.com/file/d/1cZPdVfErWApccgI8gESXueXcnsafWdxB/view>

#### **7. Inscrições – 3ª Olimpíada Mirim - OBMEP**

Informamos que o período de inscrições para a 3ª Olimpíada Mirim – OBMEP será de 02 de maio a 21 de junho. A Olimpíada Mirim – OBMEP é uma realização da Associação Instituto Nacional de Matemática Pura e Aplicada (IMPA), com apoio da B3 Social e da Sociedade Brasileira de Matemática (SBM), promovida também com recursos oriundos do contrato de gestão firmado pelo IMPA com o Ministério da Ciência, Tecnologia e Inovação (MCTI) e com o Ministério da Educação (MEC). Dirigida aos estudantes dos 2º, 3º, 4º e 5º anos do Ensino Fundamental de escolas públicas municipais, estaduais e federais e de escolas privadas localizadas no território brasileiro. A inscrição na 3ª Olimpíada Mirim – OBMEP deverá ser realizada, exclusivamente no site da 3ª Olimpíada Mirim – OBMEP<http://www.olimpiadamirim.obmep.org.br/>obrigatoriamente, dentro do Período de Inscrições, conforme estipulado no Calendário Oficial da 3ª Olimpíada Mirim – OBMEP.

No regulamento, os representantes das escolas encontrarão todas as informações sobre condições, prazos, datas e regras previstas para participação na OBMEP <https://olimpiadamirim.obmep.org.br/regulamento>

A Olimpíada Mirim - OBMEP é composta de 2 (duas) Fases. Todos os alunos inscritos pela escola na Olimpíada Mirim - OBMEP farão a prova da 1ª Fase e apenas os classificados realizarão a prova da 2ª Fase.

A prova da 1ª Fase é composta de 15 (quinze) questões objetivas (múltipla escolha), valendo 1 (um) ponto cada, totalizando 15 (quinze) pontos, sendo certo que cada questão dispõe de 5 (cinco) opções de resposta (A, B, C, D e E), dentre as quais apenas uma delas é a correta.

A prova da 2ª Fase é composta de 15 (quinze) questões objetivas (múltipla escolha) que totalizam 15 (quinze) pontos, sendo atribuído um ponto para cada questão, sendo que cada questão dispõe de 5 (cinco) opções de resposta (A, B, C, D e E), dentre as quais apenas uma delas é a correta.

A 1ª fase da OBMEP Mirim será realizada em 27 de agosto de 2024 e os classificados para a 2ª fase realizarão a prova em 12 de novembro de 2024. Solicitamos ampla divulgação. Para mais informações, entrar em contato no seguinte e-mail: [coped\\_decegep\\_ceiai@educacao.sp.gov.br](mailto:coped_decegep_ceiai@educacao.sp.gov.br)

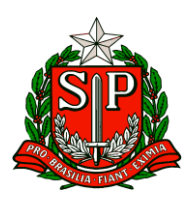

#### **8. Olimpíada de Matemática das Escolas Estaduais de São Paulo (OMASP) 2024**

1. Lista de Classificados Prezados (as), Comunicamos a todos que, no dia 22 de abril, saiu da Lista Oficial de Classificados para a 2ª Fase da Olimpíada de Matemática das Escolas Estaduais de São Paulo. A LISTA GERAL DE CLASSIFICADOS está neste link: [https://docs.google.com/spreadsheets/d/1wseTRlekmwYZwLMnxZUPhavnJDIcEVNy/e](https://docs.google.com/spreadsheets/d/1wseTRlekmwYZwLMnxZUPhavnJDIcEVNy/edit?usp=sharing&ouid=108484109035647890299&rtpof=true&sd=true) [dit?usp=sharing&ouid=108484109035647890299&rtpof=true&sd=true](https://docs.google.com/spreadsheets/d/1wseTRlekmwYZwLMnxZUPhavnJDIcEVNy/edit?usp=sharing&ouid=108484109035647890299&rtpof=true&sd=true)

IMPORTANTE: é necessário realizar o download da tabela. Aos interessados, principalmente aos Gestores de Escolas, solicitamos que procurem os Pontos Focais da OMASP para consultar a Lista Oficial de Classificados por DE. Há estudantes de todas as escolas estaduais de São Paulo classificados para a 2ª Fase que acontece nos dias 06, 07 e 09 de maio de 2024. Para esse momento, ressaltamos a importância da divulgação interna dessa lista nas escolas, a fim de que os estudantes tenham ciência de sua classificação e realizem a 2ª Fase.

Sugerimos que as escolas divulguem a LISTA a partir de comunicação com os grêmios estudantis, nos murais das escolas, nas redes sociais e outros meios que julgarem eficientes. Destacamos que os Grêmios Estudantis têm acesso às peças de divulgação e que foram estimulados para divulgar a 2ª Fase da Olimpíada (as peças podem ser conferidas and the conferidas of the conferidas of the conferidas of the conferidas of the context of the conte [https://drive.google.com/drive/folders/1xE0aU7yPzeFF7eefHgJGULAz05OfAv4X?usp=s](https://drive.google.com/drive/folders/1xE0aU7yPzeFF7eefHgJGULAz05OfAv4X?usp=sharing) [haring](https://drive.google.com/drive/folders/1xE0aU7yPzeFF7eefHgJGULAz05OfAv4X?usp=sharing)

A OMASP é uma atividade que faz parte do calendário escolar e deve ser incentivada em todas as escolas da rede. Os medalhistas da 2ª Fase serão premiados com medalhas de ouro, prata e bronze e camisetas olímpicas. A premiação acontecerá no dia 29 de junho, um sábado, e na primeira semana de julho, em eventos que ocorrerão em todo o estado. Os medalhistas de ouro serão classificados para a 3ª Fase da Olimpíada, que acontecerá no dia 07 de agosto. 2.Orientações para a 2ª fase da Olimpíada Comunicamos, no Boletim Subsecretaria nº15, de 19/04/2024, que teremos um Diário de Classe a fim de organizar e credibilizar a aplicação da 2ª Fase da OMASP. Neste comunicado, oficializamos para todos, sobretudo para os gestores escolares, o tutorial com o passo a passo para realizar a enturmação dos estudantes no Diário de Classe da Olimpíada de Matemática. Link para o tutorial: [https://drive.google.com/file/d/1MmaOXfrUlAfEGT\\_upzHqsVzC3rVHu\\_7m/view?usp=s](https://drive.google.com/file/d/1MmaOXfrUlAfEGT_upzHqsVzC3rVHu_7m/view?usp=sharing) [haring](https://drive.google.com/file/d/1MmaOXfrUlAfEGT_upzHqsVzC3rVHu_7m/view?usp=sharing)

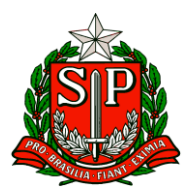

Período de enturmação: 25 de abril e 02 de maio. Responsável pela ação: trio gestor

#### **9. Plataforma de Apoio Presencial**

**Informamos que a plataforma de Apoio Presencial está com uma nova função, no Perfil Gestor: a capacidade de excluir apoios que, por diversos motivos, não podem ser finalizados.**

**O ícone de exclusão estará disponível apenas em duas situações:**

- **Quando o formulário de apoio estiver preenchido, mas o feedback não for realizado;**
- **Quando o feedback for preenchido, mas o ciclo de apoio não for concluído pelo professor.**

**Essa funcionalidade se aplica a casos em que gestores afastados não puderam realizar o feedback ou professores que mudaram de atribuição escolar e tinham um apoio em andamento na escola anterior, entre outras situações.**

**Ao excluir o ciclo de apoio, ele não será mais contabilizado na plataforma nem no BI, assim o professor estará disponível para receber um novo ciclo de apoio. Enviamos os Materiais de apoio:**

**● Orientação Técnica de Apoio Presencial:**

**Atualização do FAQ de Apoio Presencial e informações sobre o BI de Apoio Presencial: [https://docs.google.com/document/d/1nU8cISVRLnaw3iY8rLYboqbfK82OFF8bxilb8t](https://docs.google.com/document/d/1nU8cISVRLnaw3iY8rLYboqbfK82OFF8bxilb8tpQciA/edit?usp=sharing) [pQciA/edit?usp=sharing](https://docs.google.com/document/d/1nU8cISVRLnaw3iY8rLYboqbfK82OFF8bxilb8tpQciA/edit?usp=sharing)**

Qualquer dúvida pode ser enviada pelo canal de Suporte Técnico da Central de Atendimento da SEDUC, por meio do telefone 0800-770-0012 ou pelo link: [https://atendimento.educacao.sp.gov.br](https://atendimento.educacao.sp.gov.br/)

(de segunda à sexta, das 07h às 19h).

#### **10-Indicação – Supervisor Ponto Focal Grêmio**

**Solicitamos a indicação de um Supervisor de Ensino / Escolar para ser Ponto Focal do Grêmio Estudantil e um Supervisor de Ensino / Escolar suplente na função.**

**Assim, a Equipe Central dos Grêmios Estudantis Paulista solicita atenção especial às seguintes informações:**

- **A indicação do supervisor não substitui o PEC Ponto Focal, já indicado;**
- **Precisaremos dos seguintes dados dos Supervisores: RG, e-mail institucional e número de**

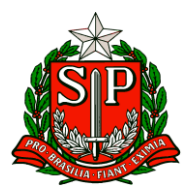

**telefone/WhatsApp;**

**• O formulário ficará aberto e será editável – em breve, estará disponível na SED no menu –**

**Alunos > Grêmio Estudantil > Documentos SEDUC. Solicitamos entrar sempre com a mesma conta que estiver logado;**

#### **<https://forms.gle/Qxej3XFeZvvYmQW99>**

Salientamos que essa indicação é optativa e a critério do Dirigente.

Qualquer dúvida, estamos à disposição no e-mail: gremio@educacao.sp.gov.br

#### **11- Material Digital – Anos Iniciais**

A Equipe Técnica Curricular do Centro de Educação Infantil e Anos Iniciais - CEIAI, responsável pela elaboração dos materiais didáticos, informa que os Materiais Digitais de Ciências, História, Geografia, Língua Inglesa e Tecnologia e Inovação, referentes ao 2º bimestre de 2024, já estão disponíveis no Repositório do Centro de Mídias da Educação de São Paulo – CMSP, em duas versões, em PDF e no formato PPT, para os professores planejarem suas aulas. Caso os materiais impressos destinados aos estudantes não cheguem a tempo para o início do 2º bimestre, solicitamos aos Professores Especialistas em Currículo que orientem aos professores que organizem as atividades das aulas para serem realizadas, utilizando diferentes técnicas do Lemov, ora individualmente, ora em duplas ou em pequenos grupos; ora oralmente, no coletivo, por escrito, nos próprios cadernos dos estudantes, de maneira que não haja prejuízo no seu processo de aprendizagem. Para mais informações, entrar em contato no seguinte e-mail: [coped\\_decegep\\_ceiai@educacao.sp.gov.br](mailto:coped_decegep_ceiai@educacao.sp.gov.br)